Numéro d'Anonymat : Date : Date :

 $Épreuve de : \_$ 

Licence E.E.A. Examen de TD d'Automatique

# 1 Analyse fréquentielle

Donnez la représentation de Bode (Gain et Phase) des systèmes suivants :

1. Un intégrateur pur  $\frac{1}{\tau p}$ ,

2. Un premier ordre  $\frac{1}{1+\tau p}$ ,

3. Un dérivateur  $1 + \tau p$ ,

4. Le système suivant :  $\frac{K}{(1+\tau_1 p)(1+\tau_2 p)}$  avec  $\tau_1 > \tau_2$ 

#### Stabilité  $\overline{2}$

Donnez les réponses temporelles correspondantes aux positions des pôles dans le plan complexe.

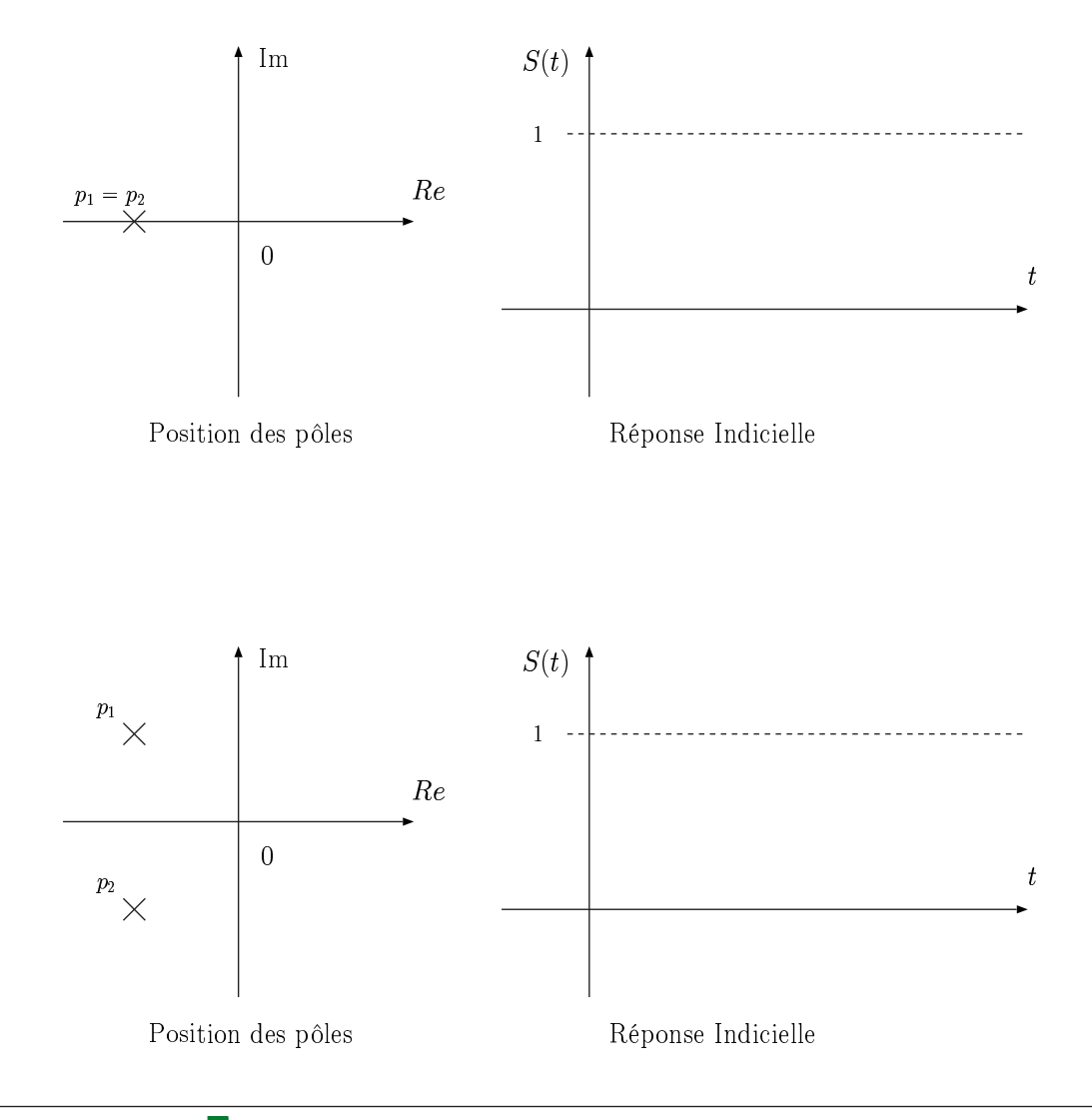

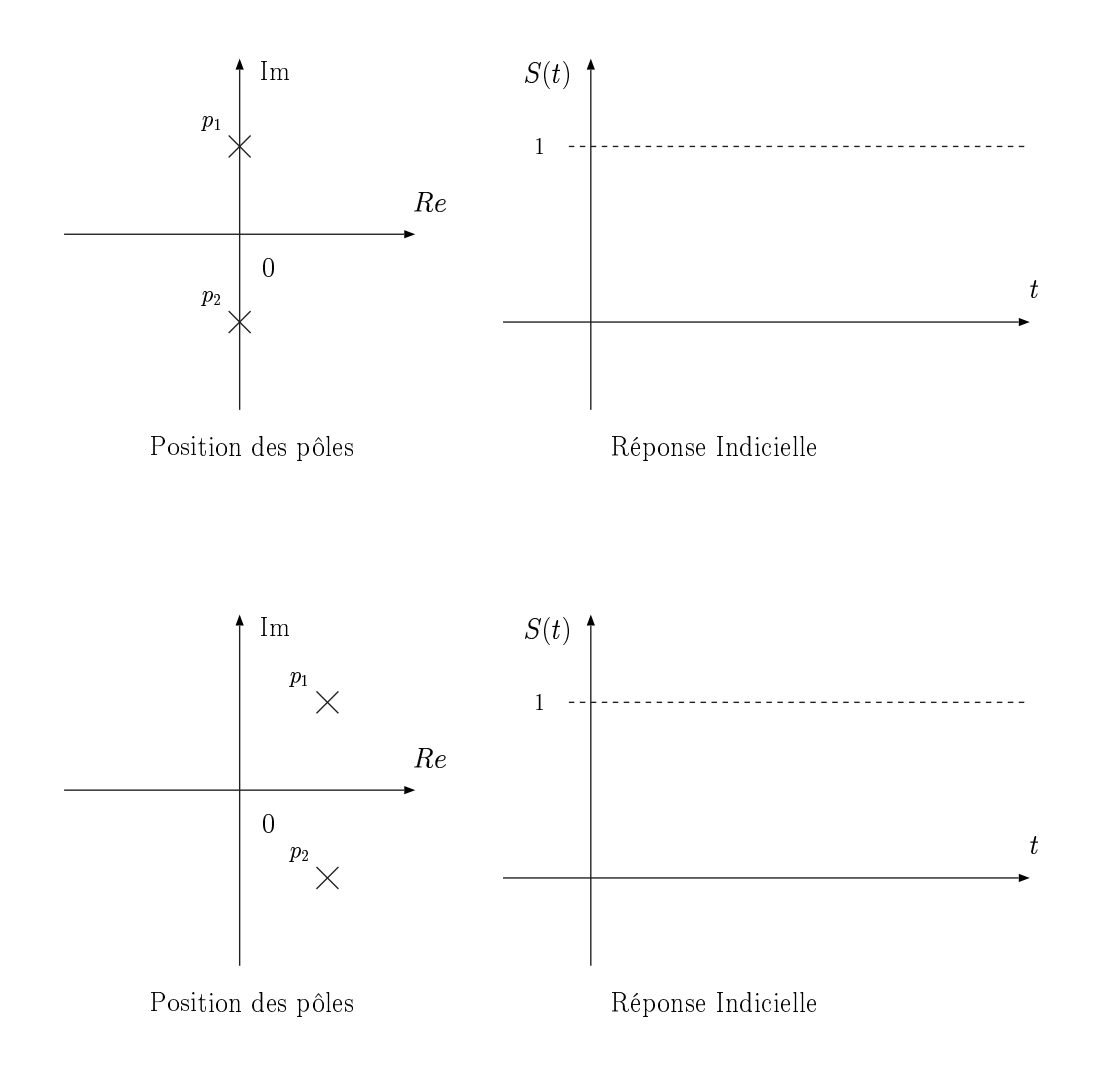

### Les systèmes asservis : précision 3

Remplir le tableau des précisions des systèmes asservis.

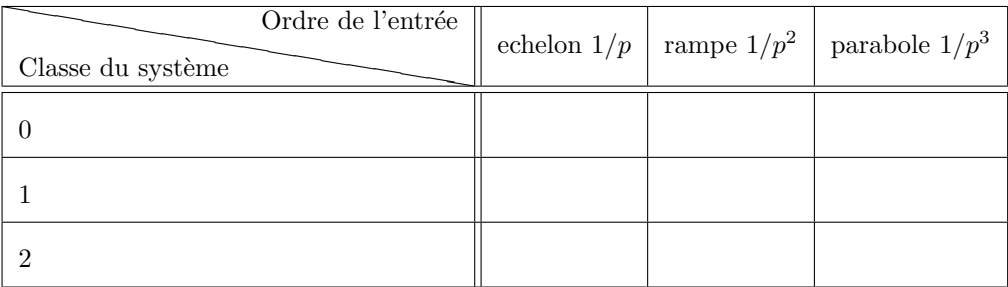

#### Critère algébrique de stabilité : Critère de Routh  $\overline{\mathbf{4}}$

Déterminer pour quelles valeurs de  $\lambda$  le système qui possède l'équation caractéristique suivante :

 $2p^3 + 5p^2 + \lambda p + 1$ 

est stable en Boucle Fermée.

## 5 Précision, stabilité et lieu d'Evans

Soit le système en boucle ouverte décrit par la fonction de transfert suivante :

$$
G(p) = \frac{0,1}{p(2p^2+2p+1)(0,1p^2+0,8p+1)}
$$

### 5.1 Précision

Après avoir rappelé le théorème de la valeur finale, vous donnerez les valeurs des erreurs suivantes nn  $d\acute{e}t$ aillant les calculs :

- 1. Calculer l'erreur de position (entrée echelon);
- 2. Calculer l'erreur de trainage (vitesse) (entrée rampe  $u(t) = t$ );
- 3. Calculer l'erreur d'accélération (entrée parabole  $u(t) = t^2$ );

## 5.2 Diagramme de Bode, Marge de Gain, Marge de Phase

Après avoir donner les équations et les valeurs limites du gain et la phase du système, vous tracerez le diagramme de Bode asymptotique du système (Gain et Phase). Ensuite vous donnerez les valeurs de la marge de gain et de la marge de phase d'après le diagramme asymptotique.

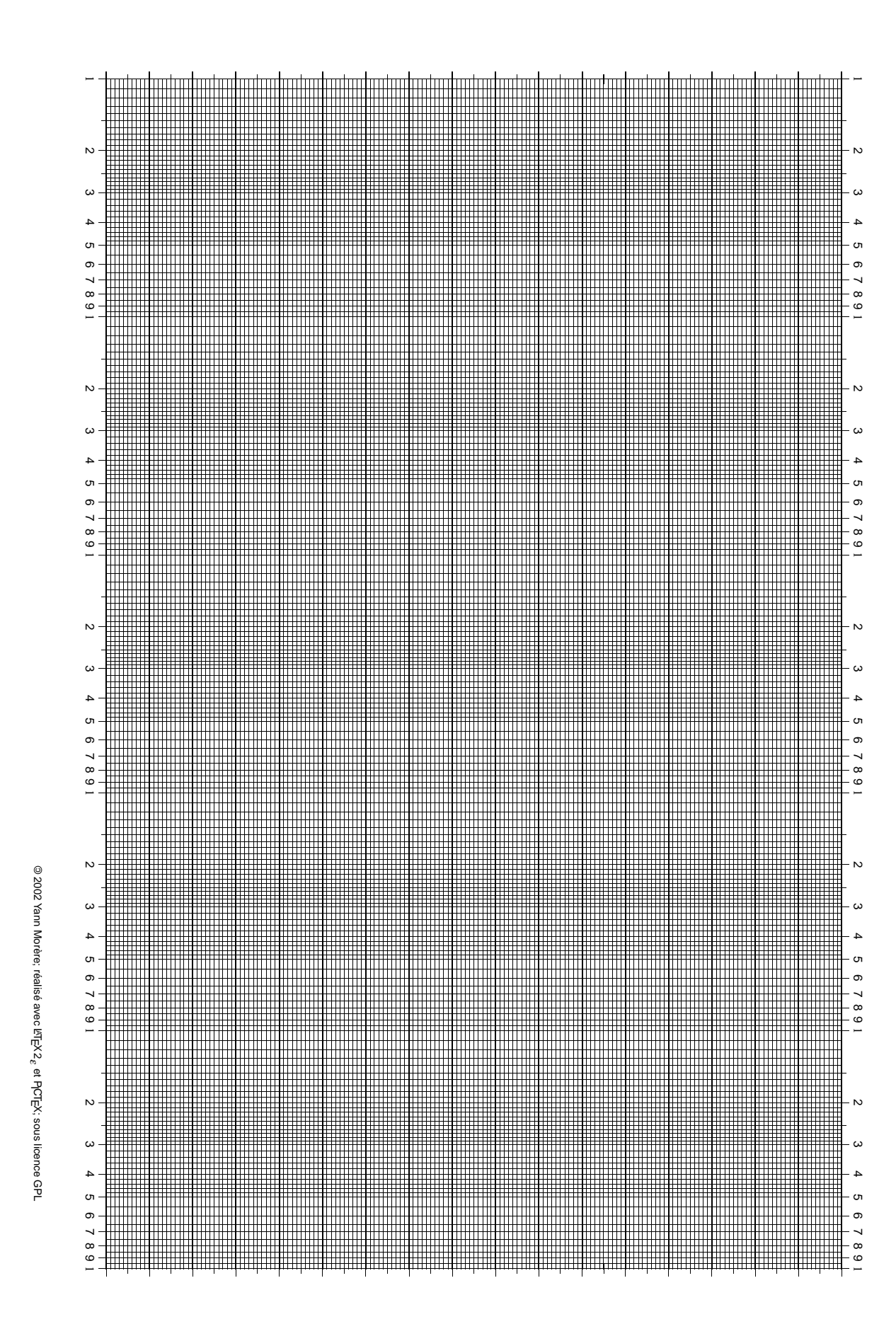

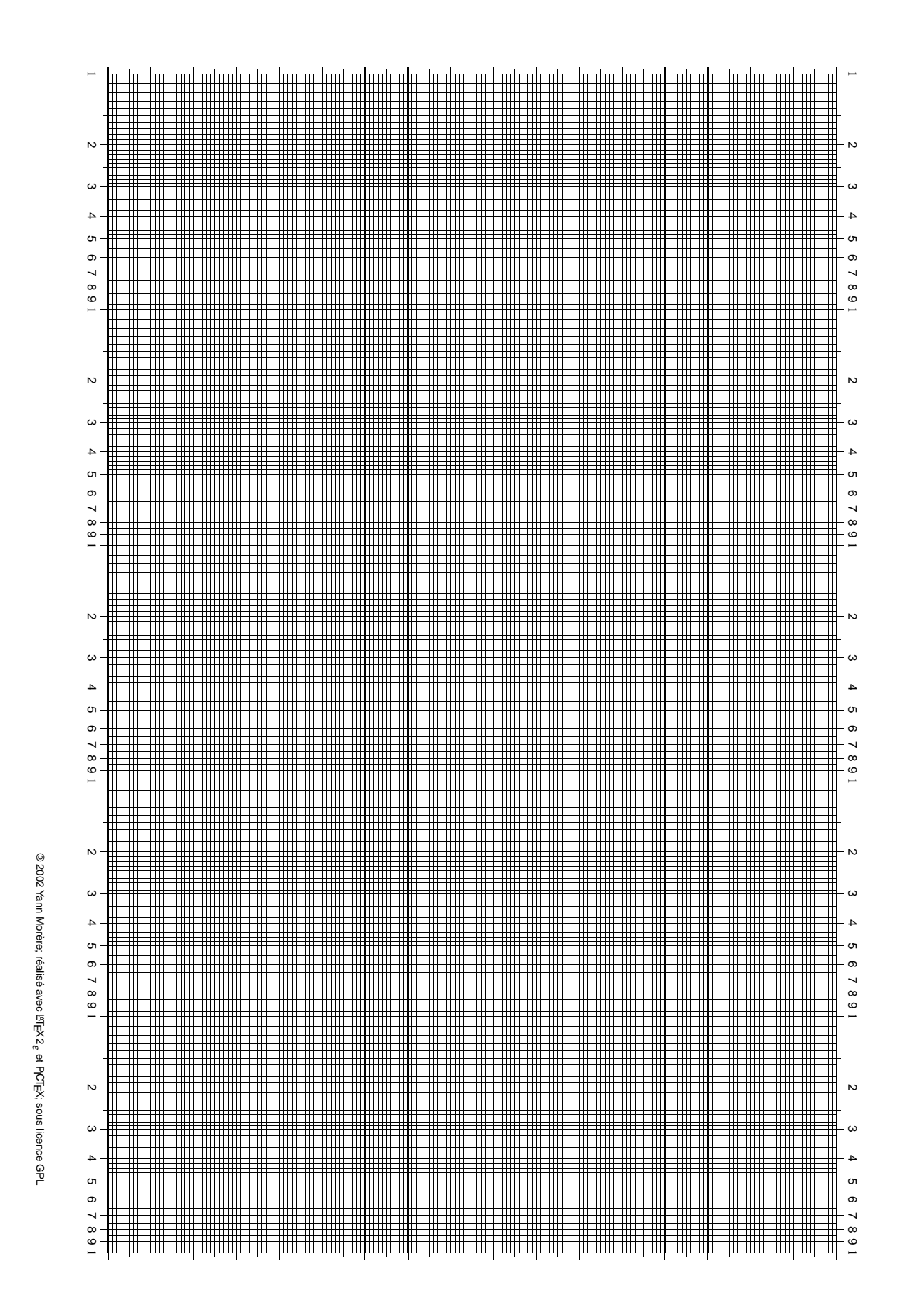

## 5.3 Stabilité par le critère de Routh

1. Tout d'abord vérifiez que l'équation caractèristique du système avec un gain  $k$  en boucle fermée  $\mathbf{s}'$ écrit :

$$
0, 2p^5 + 1, 8p^4 + 3, 7p^3 + 2, 8p^2 + p + 0, 1k = 0
$$

2. Donner les critères de stabilité en fonction de  $k$ .

### 5.4 Lieu d'Evans

On considère toujours la fonction de transfert :

$$
G(p) = \frac{0,1}{p(2p^2 + 2p + 1)(0, 1p^2 + 0, 8p + 1)}
$$

le but est de tracer le lieu d'evans pour une variation de  $k > 0$  de 0 à + $\infty$ .

- 1. Donner les pôles et les zéros de l'équation  $D(p) + kN(p)$ ;
- 2. Donner les directions des branches infinies si elles existent ;
- 3. Donner le point de concours des asymptotes si il existe ;
- 4. Donner le ou les points de jonction ou séparation. On utilisera le fait que ces points sont les racines doubles de  $D(p) + kN(p) = 0$ , et donc solution de l'équation dérivée  $dD(p) + kdN(p) = 0$ . Pour information (et plus) les solutions réelles de l'équation  $p^4 + 7$ ,  $2p^3 + 11$ ,  $1p^2 + 5$ ,  $6p + 1 = 0$  sont  $-5, 29748 \text{ et } -1, 164579$ ;
- 5. Tracer le lieu d'Evans du système pour  $k > 0$ .